# **Árvores rubro-negras**

# **Referências**

- [BSTs rubro-negras \(PF\),](https://www.ime.usp.br/~pf/estruturas-de-dados/aulas/st-redblack.html)
- [Balanced Search Trees \(S&W\),](http://algs4.cs.princeton.edu/33balanced)
- [slides \(S&W\)](http://www.cs.princeton.edu/courses/archive/spring17/cos226/lectures/33BalancedSearchTrees.pdf)

# **Vídeo**

[Balanced Search Trees \(S&W\)](https://youtu.be/N-yla7zw0Fw?list=PL5iJcUfx7xTc2QjKxufNpYNOUVDufUSij)

#### **BSTs rubro-negras**

Uma BST rubro-negra (*red-black BST*) é uma BST que simula uma árvores 2-3.

Cada 3-nó da árvore 2-3 é representado por dois 2-nós ligados por um link rubro.

Nossas BSTs são esquerdistas (*left-leaning*), pois os links rubros são **sempre** inclinados para a esquerda.

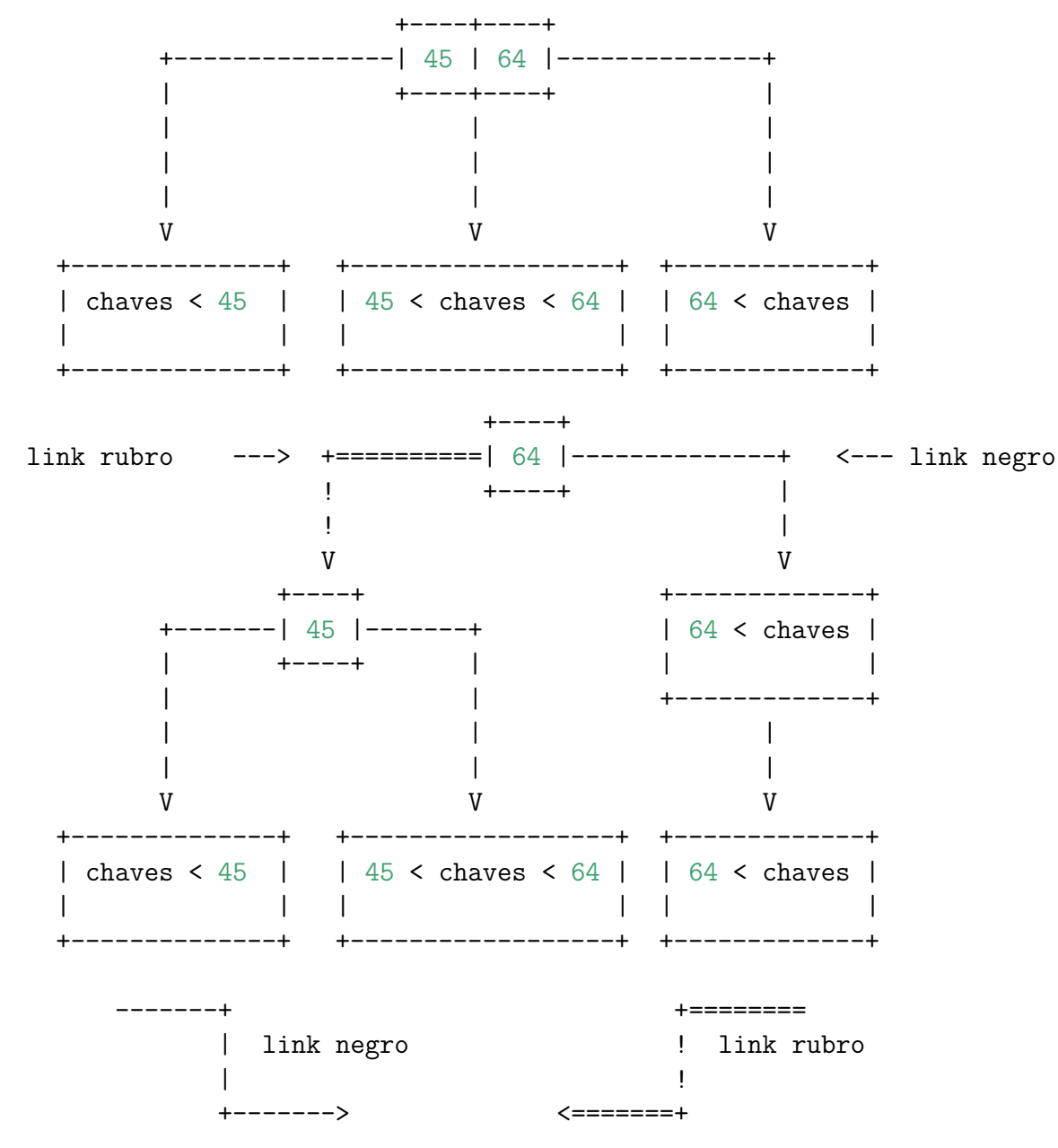

**Definição**: uma **BST rubro-negra** é uma BST cujos links são negros e rubros e têm as seguintes popriedades:

- links rubros se inclinam para a esquerda;
- nenhum nó incide em dois links rubros;
- balanceamento negro perfeito: todo caminho da raiz até um link null tem o mesmo número de links negros.

Se os links rubros forem desenhados horizontalmente e depois contraídos, teremos uma árvore 2-3:

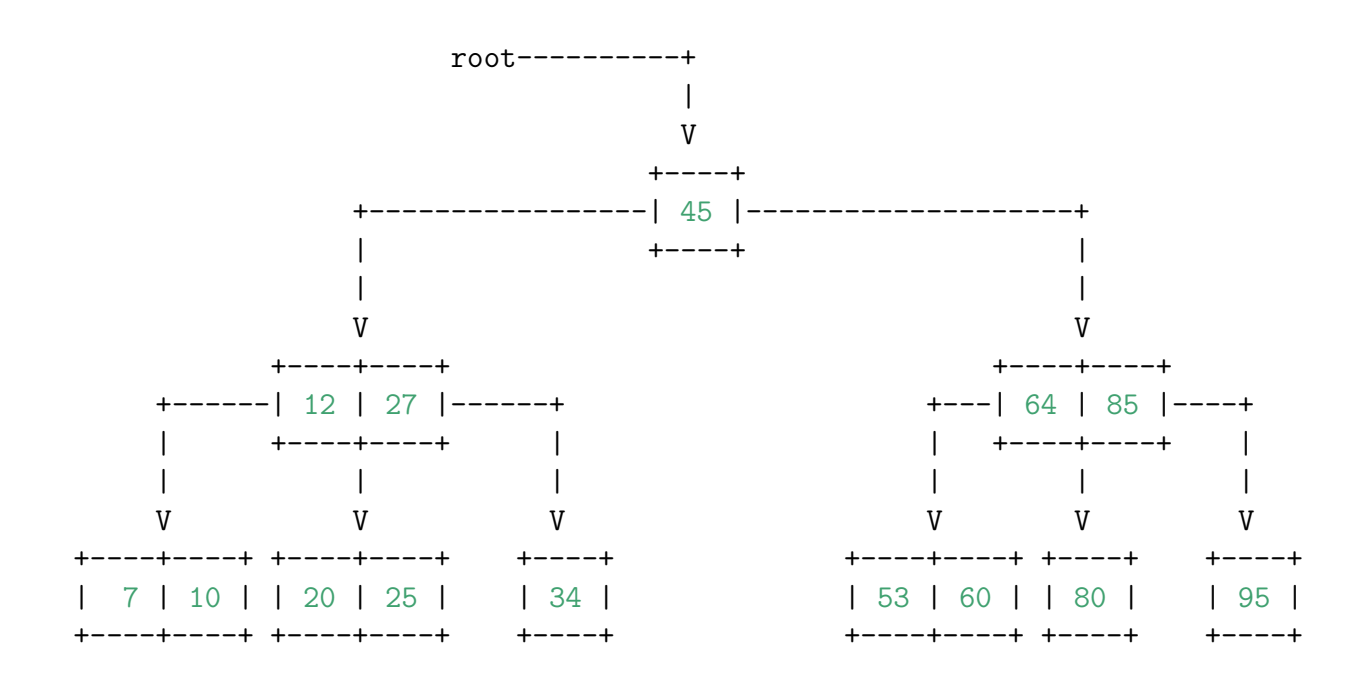

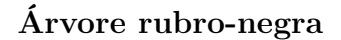

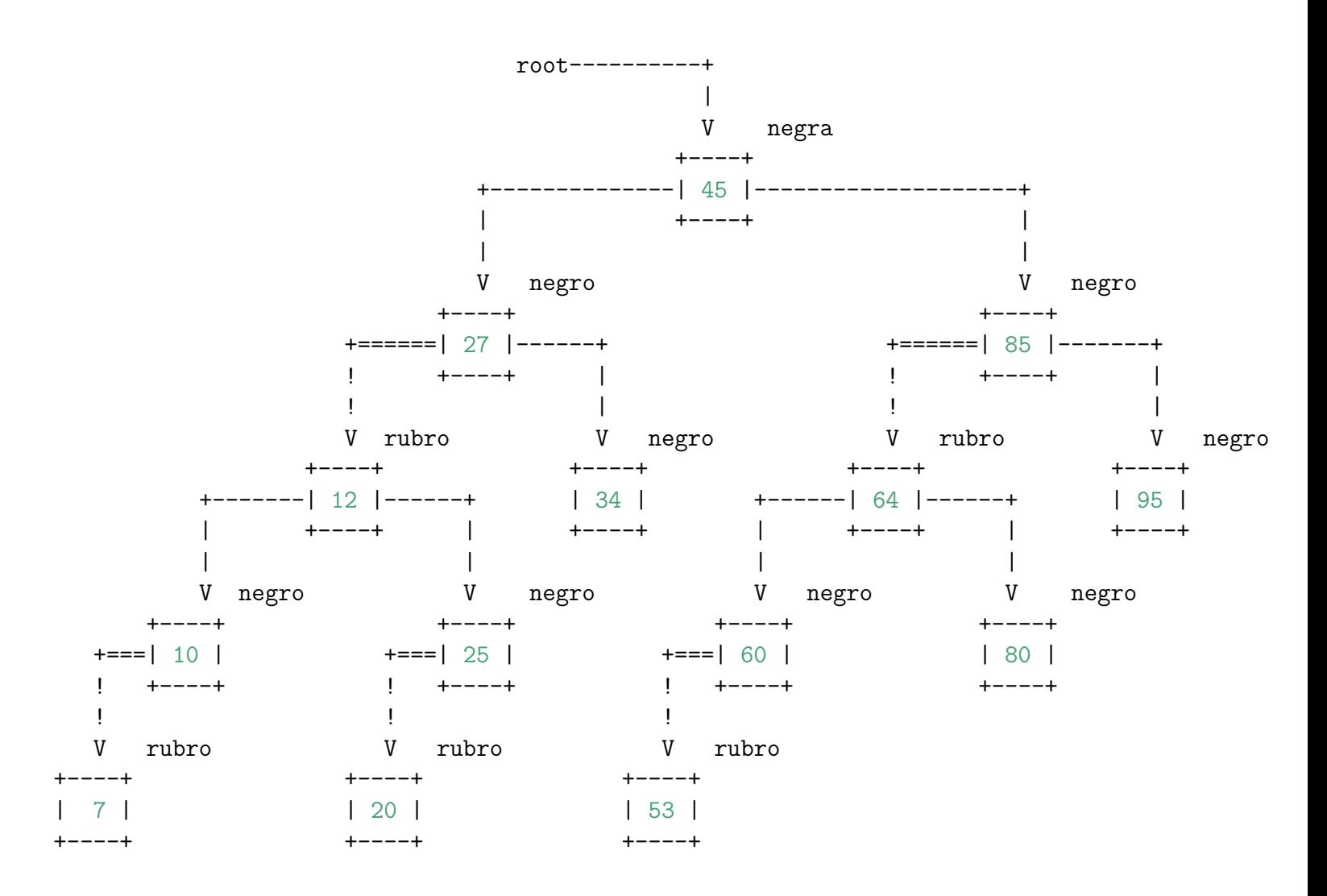

O balanço negro perfeito vem do fato de que os links negros correspondem aos links da árvore 2-3.

**Nota.** No CLRS as [arvores rubro-negras têm nós rubros e negros:

- nós rubros são os referenciados por links rubros.
- nós negros são os referenciados por links negros.

A **profundidade negra** de um nó x é o número de links negros no caminho da raiz até x.

A **altura negra** da árvore é o máximo da profundidade negra de todos os nós.

#### **Representação dos nós de uma BST rubro-negra**

É inconveniente armazenar a cor de um link na estrutura de dados; é mais simples armazenar essa informação nos nós. A cor de um nó é a cor do único link que entra nele. A raiz é considerada negra.

```
private static final boolean RED = true;
private static final boolean BLACK = false;
private class Node {
  Key key;
  Value val;
  Node left, right;
   int n // número de nós nesta subárvore
  boolean color; // cor do link que aponta para este nó
  Node(Key key, Value val, int n, boolean color) {
     this.key = key;
     this.val = val;\text{this} \cdot \text{N} = \text{N};this.color = color;
  }
}
private boolean isRed(Node x) {
   if (x == null) return false;
  return x.color == RED;
}
```
#### **Buscas**

O código de busca (= get()) para BSTs rubro-negras é exatamente igual ao das BSTs comuns!

```
public Value get(Key key) {
    if (key == null) throw new IllegalArgumentException("argument to get() is null");
    return get(root, key);
}
// value associated with the given key in subtree rooted at x; null if no such key
private Value get(Node x, Key key) {
    while (x != null) {
        int cmp = key.compileC(x.key);if (\text{cmp} < 0) x = x.left;else if (\text{cmp} > 0) x = x.right;else return x.val;
    }
   return null;
}
```
## **Rotações**

O código de inserção (= put()) é complicado; ele depende de operações de rotação.

Veja o [este](http://algs4.cs.princeton.edu/lectures/33DemoRedBlackBST.mov) vídeo de S&W que ilustra a inserção da sequência de chaves S E A R C H E X A M P L E em uma BST rubro-negra.

Durante uma operação de inserção, podemos ter, temporariamente, um link rubro inclinado para a direita ou dois links rubros incidindo no mesmo nó. Para corrigir isso, usamos rotações e *flipping colors*.

**Rotação esquerda** (ou horária) em torno de um nó h: o filho direito de h "sobe" e adota h como seu filho esquerdo. Continuamos tendo uma BST com os mesmos nós, mas raiz diferente:

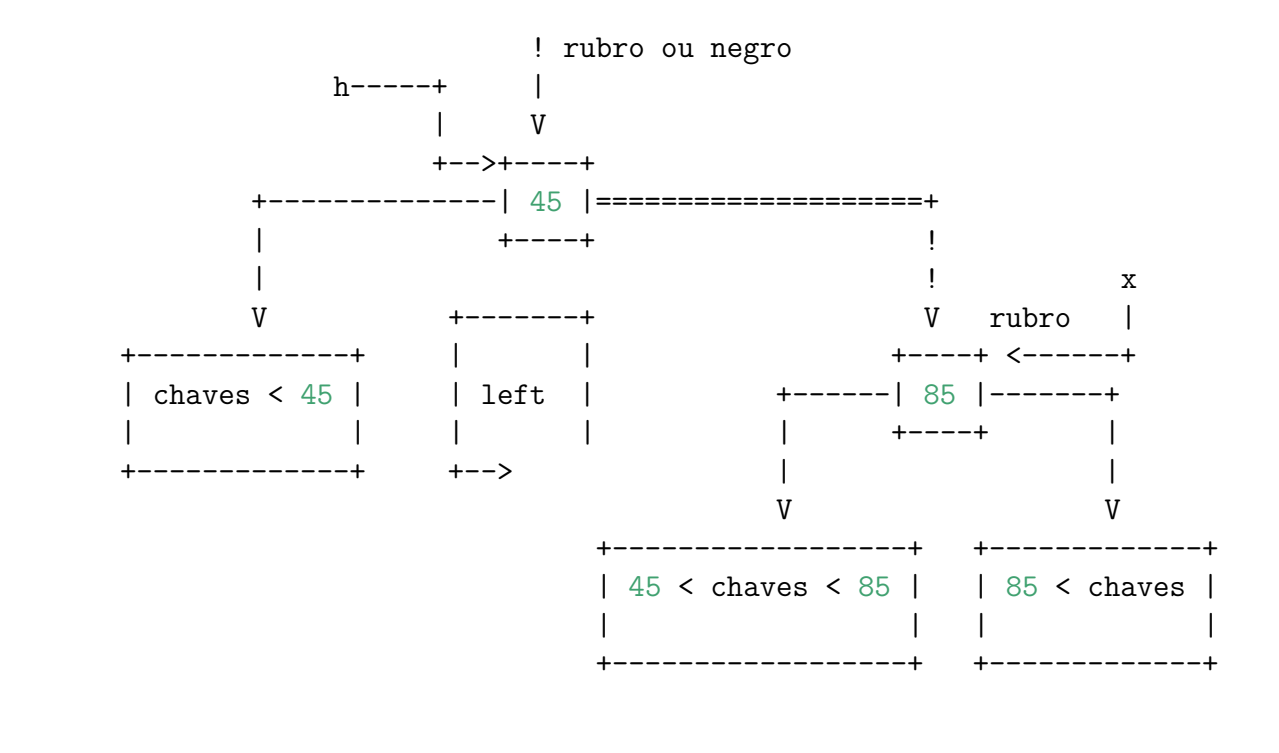

```
private Node rotateLeft(Node h) {
    Node x = h.right;h.right = x.left;x. left = h;
    x.color = h.color;
   h.color = RED;
    x.N = h.N;h.N = 1 + size(h.left) + size(h.right);return x;
 }
```
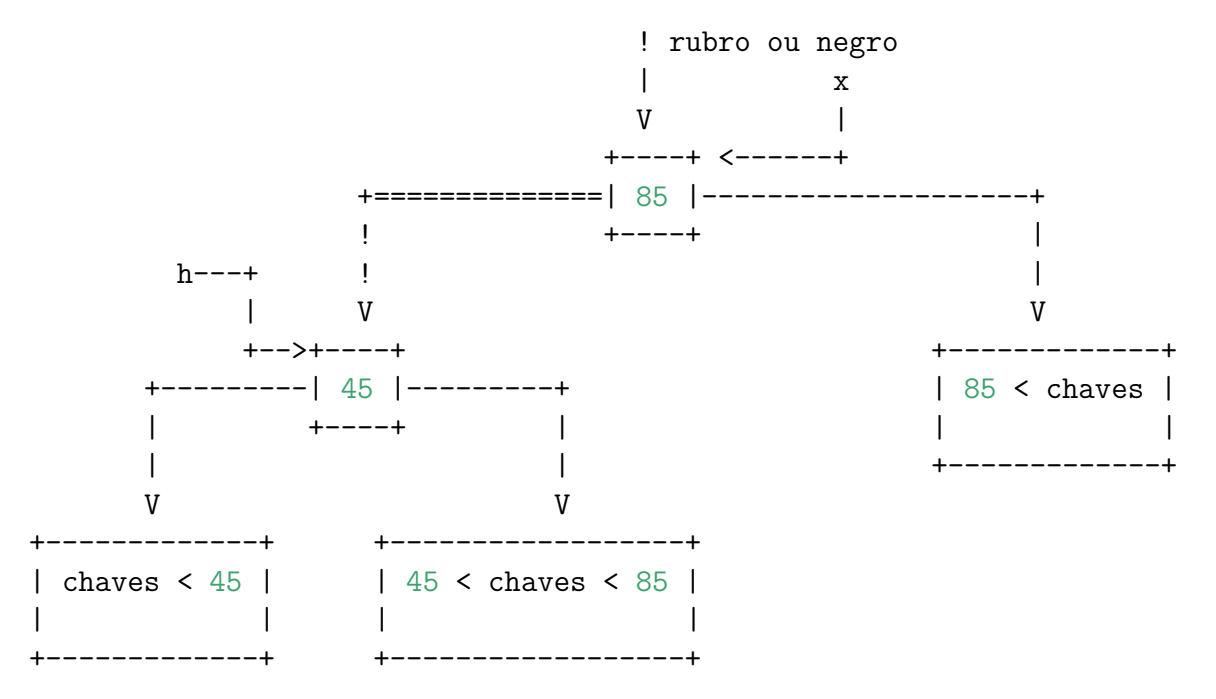

**Rotação direita** (ou horária) em torno de um nó h: o filho esquerdo de h "sobe" e adota h como seu filho direito. Continuamos tendo uma BST com os mesmos nós, mas raiz diferente:

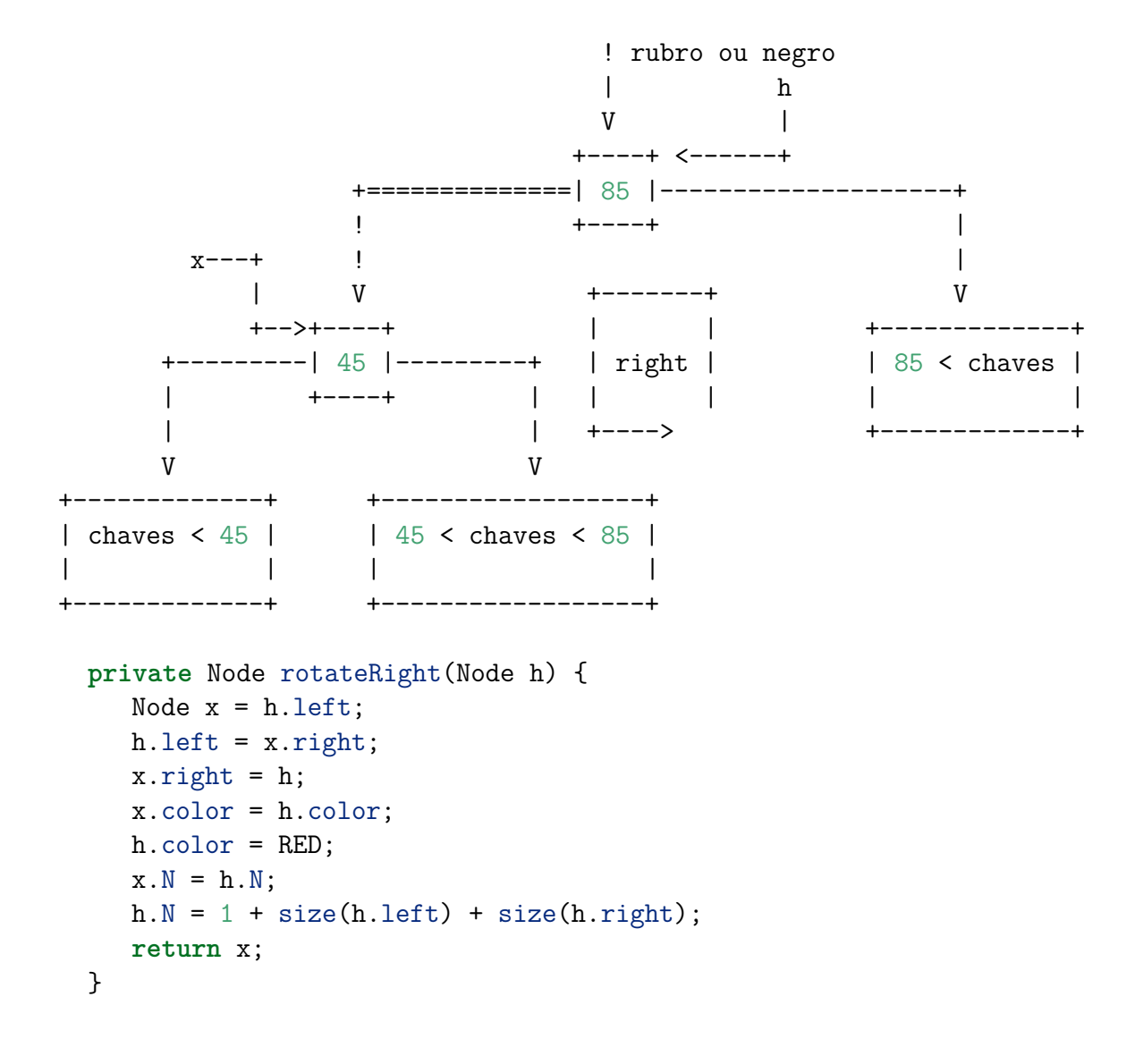

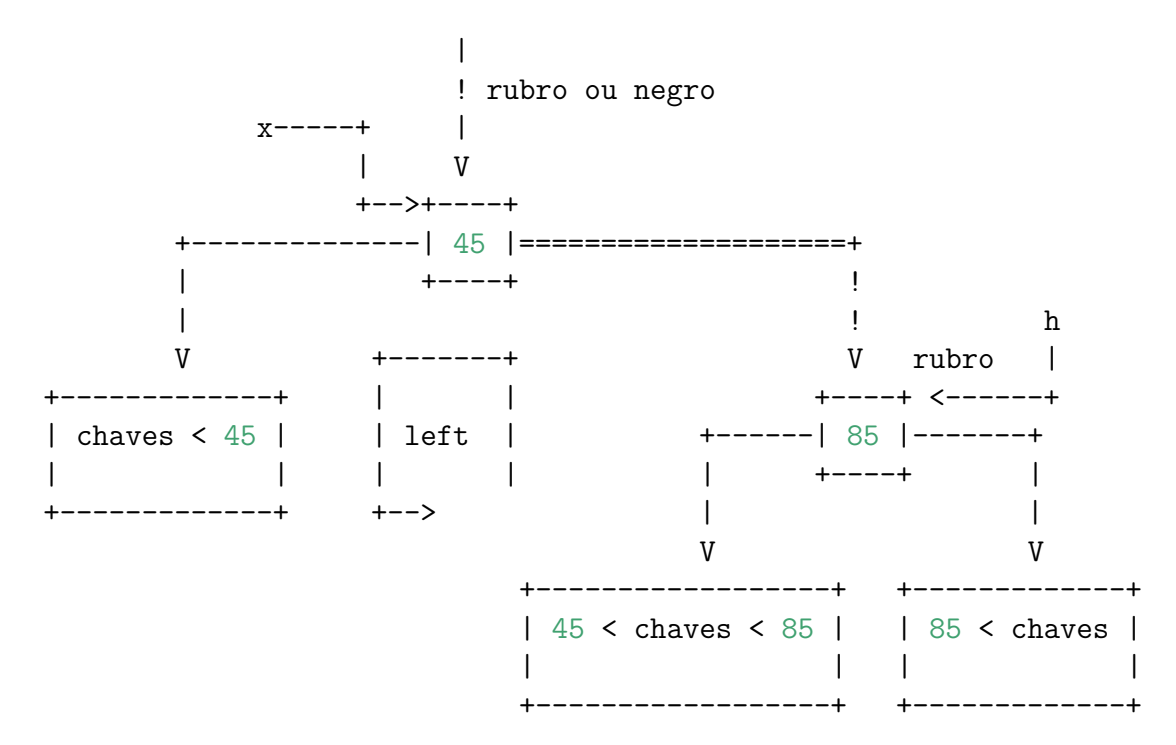

As operações de rotação são locais.

Depois de uma rotação, continuamos tendo uma BST com balanceamento negro perfeito.

Mas a operação pode ter criado um link rubro inclinado para a lado errado ou dois links rubros seguidos. Isso deverá ser corrigido.

### **Flipping colors**

Na árvore 2-3 a operação de *flipping colors* corresponderá a espatifar um 4-nó e subir a chave do meio para o nó pai.

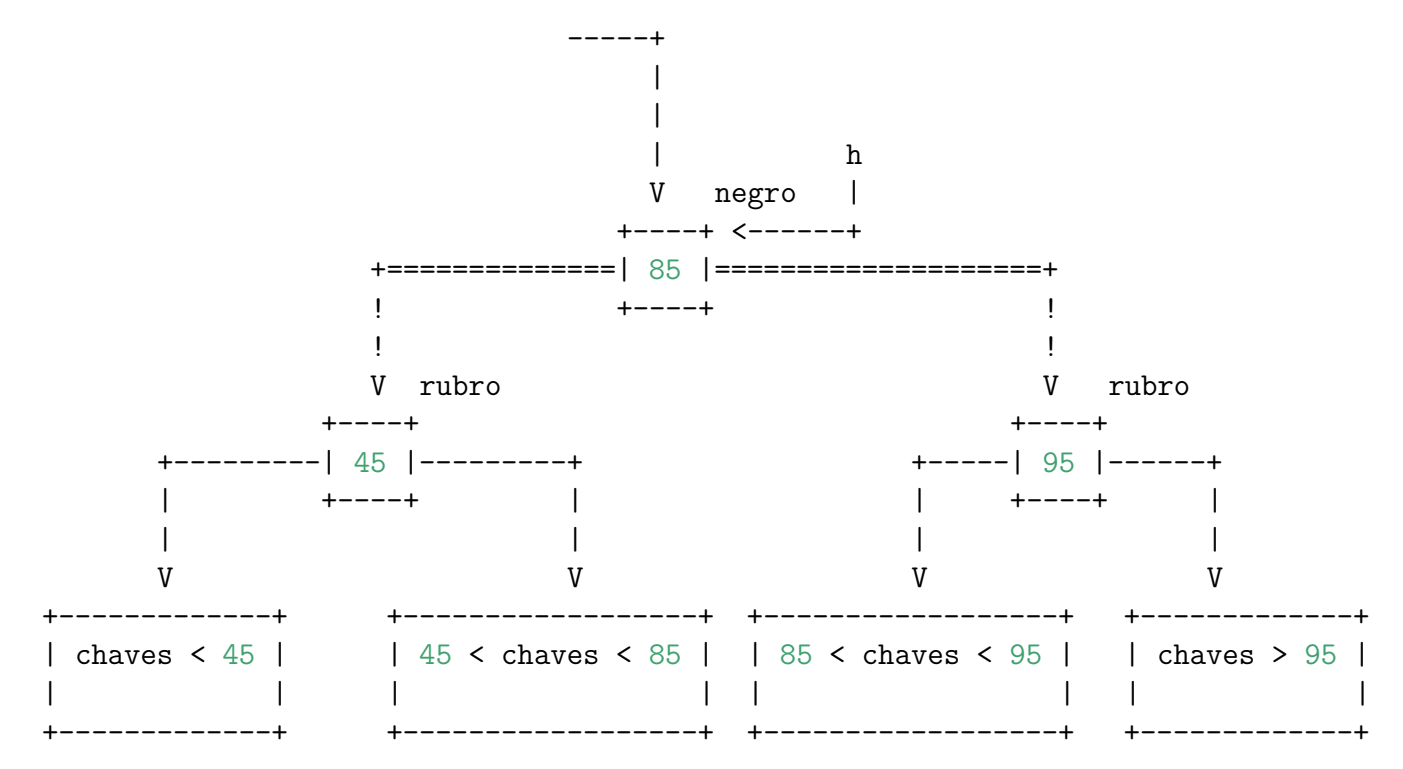

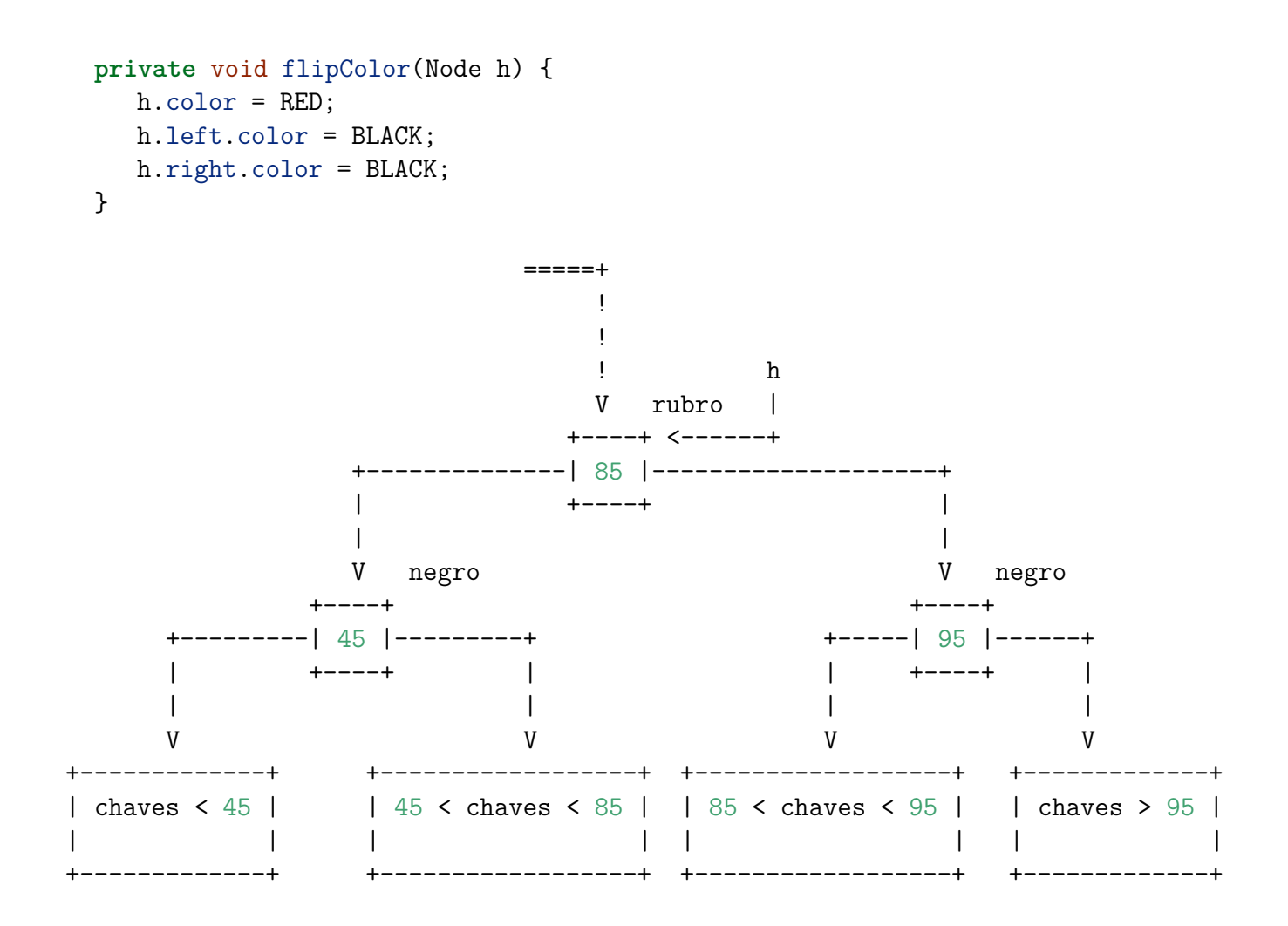

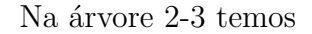

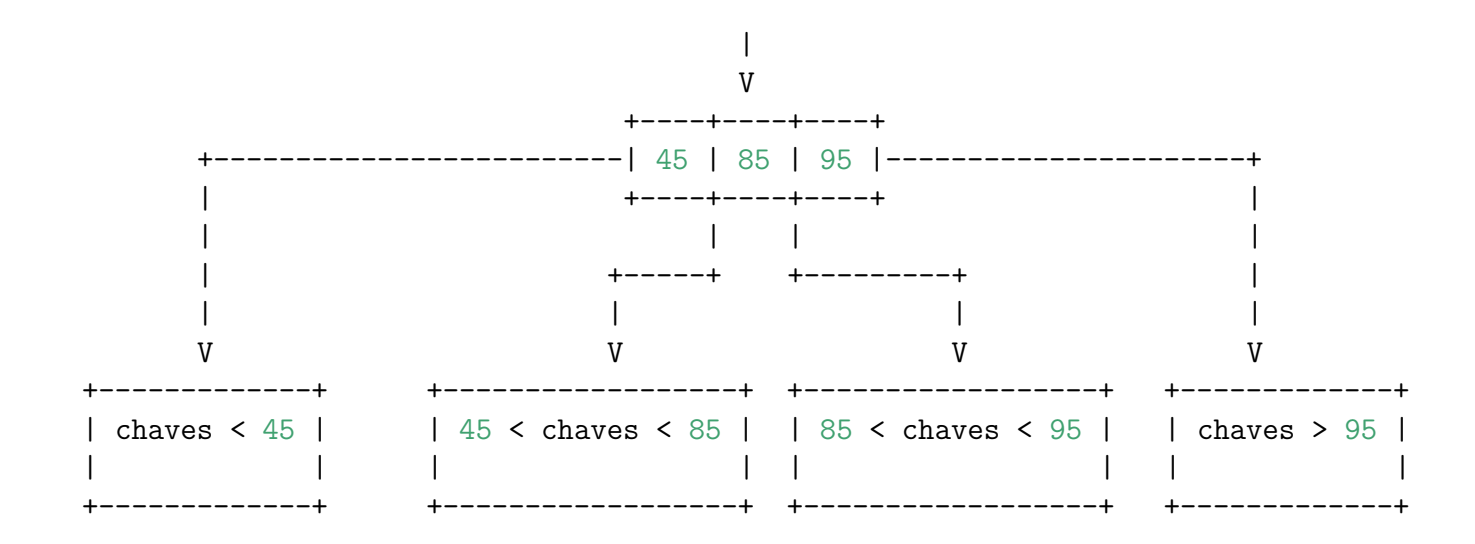

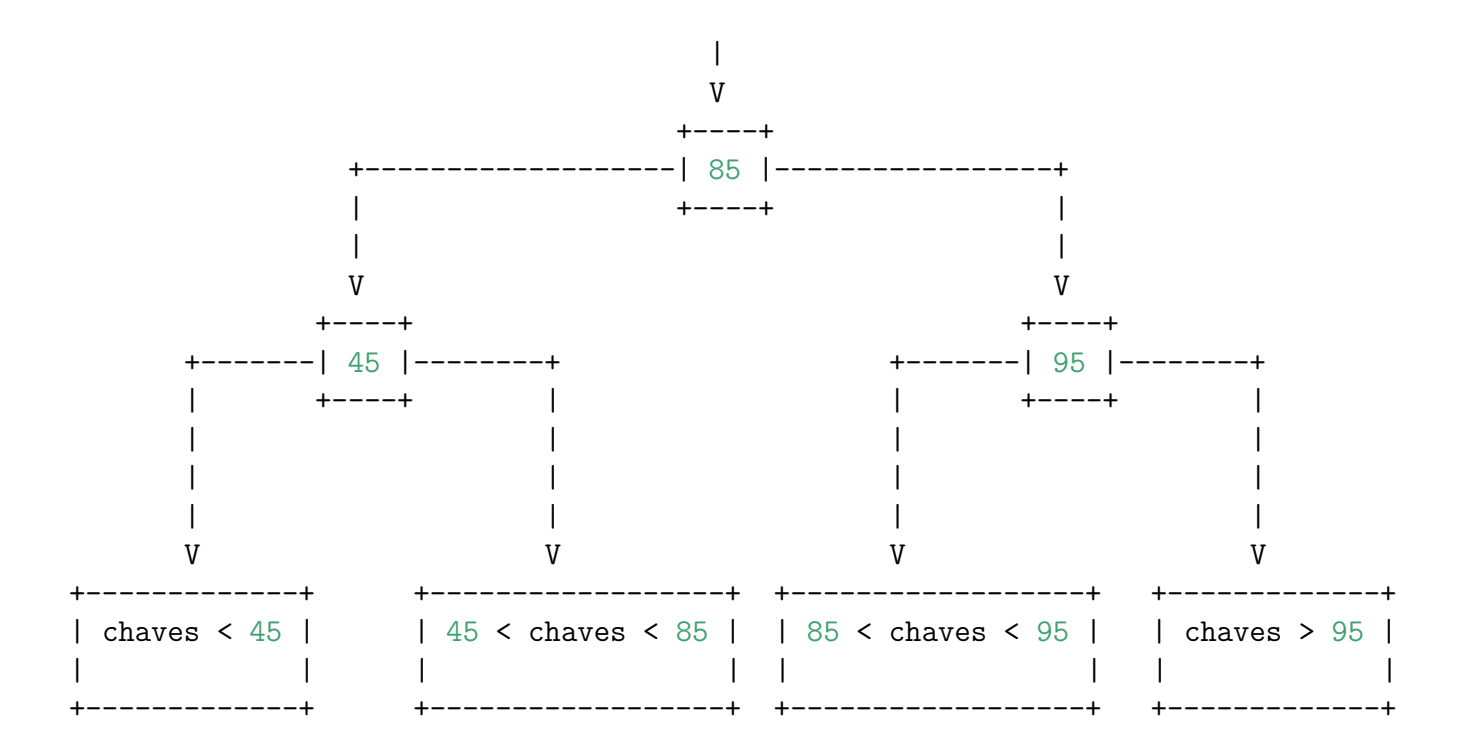

(SW 3.3.38, p.452) **Teorema fundamental das rotações.** Mostre que qualquer BST pode ser transformada em qualquer outra sobre o mesmo conjunto de chaves por uma sequência apropriada de rotações.

# **Inserção**

### **Inserção em um 2-nó**

Considere que a árvore é formada por apenas um 2-nó

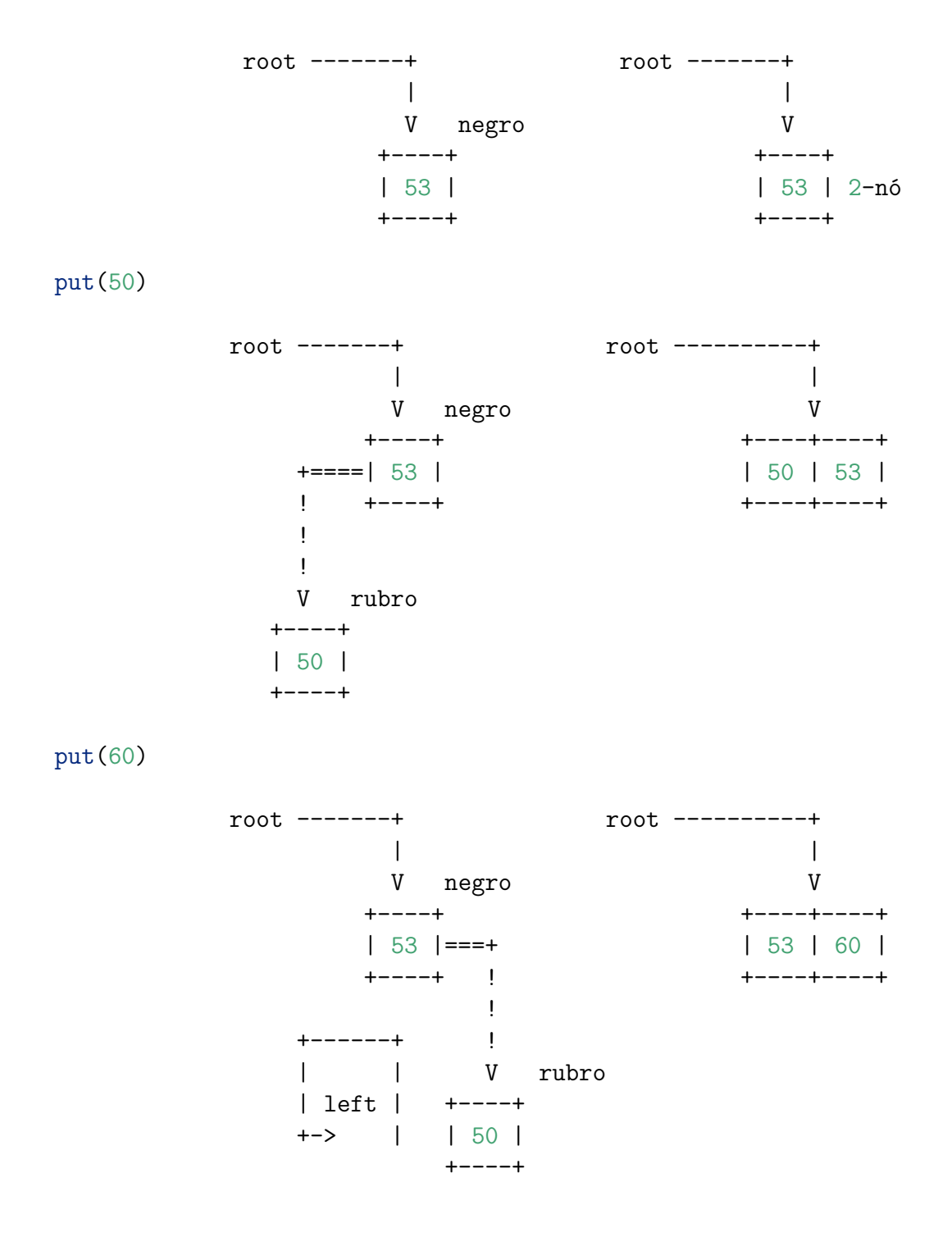

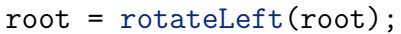

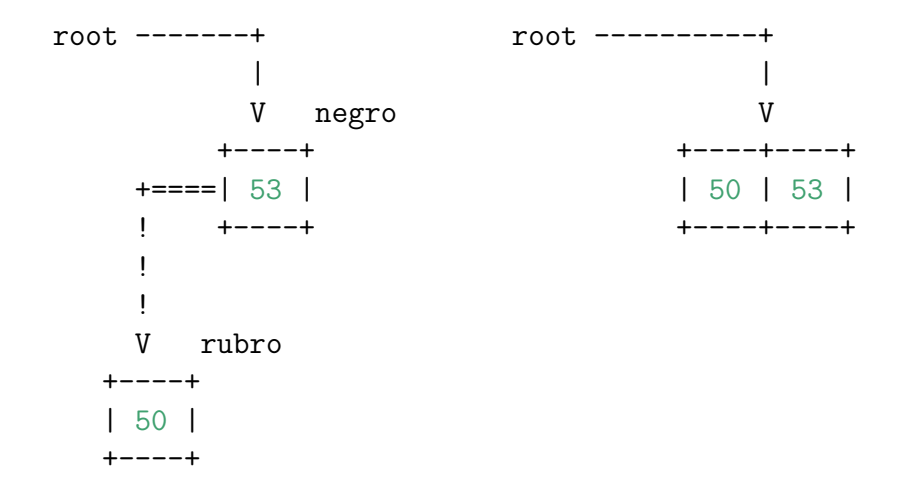

#### Inserção em um 2-nó qualquer

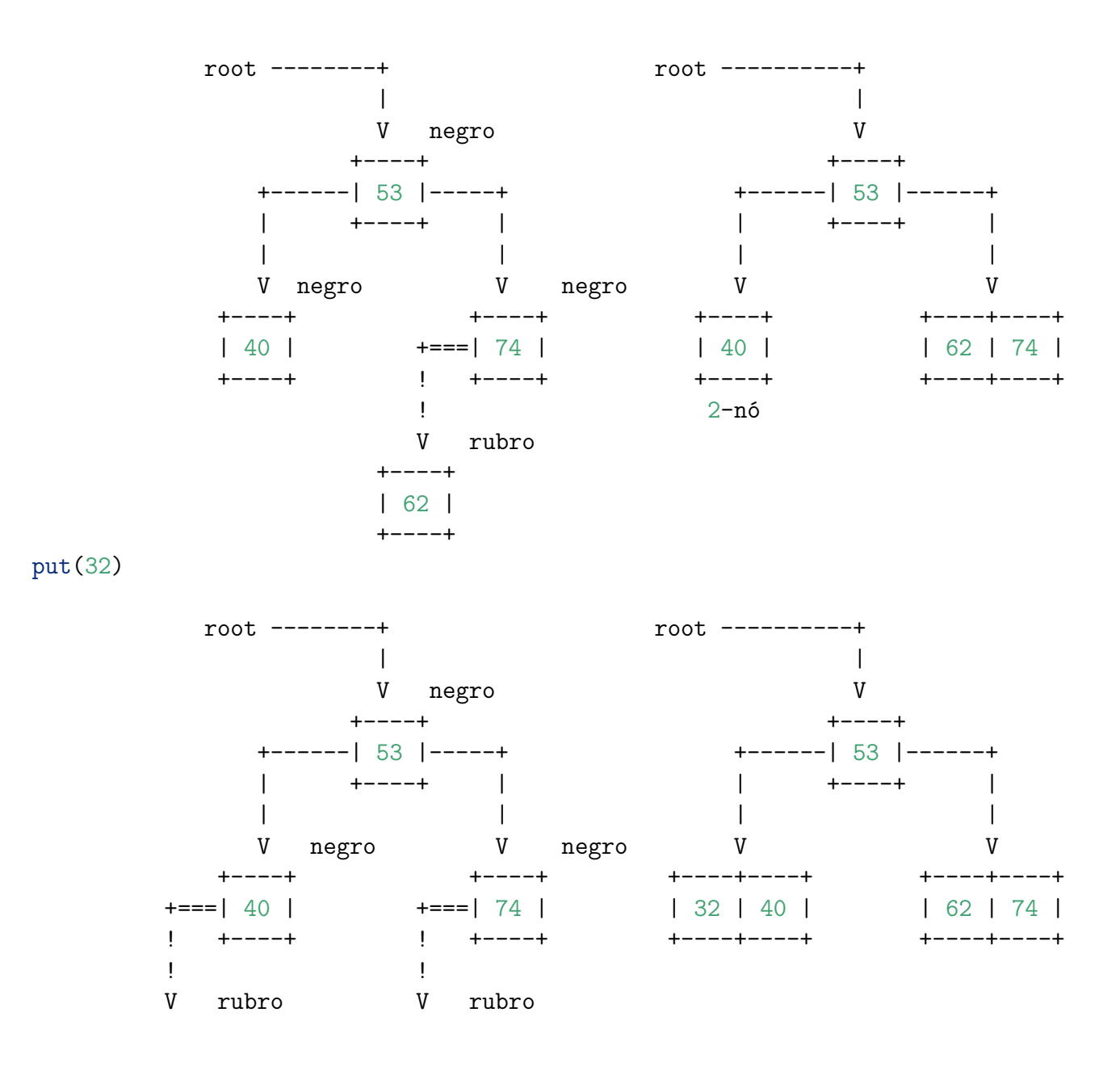

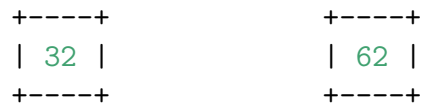

 $put(49)$ 

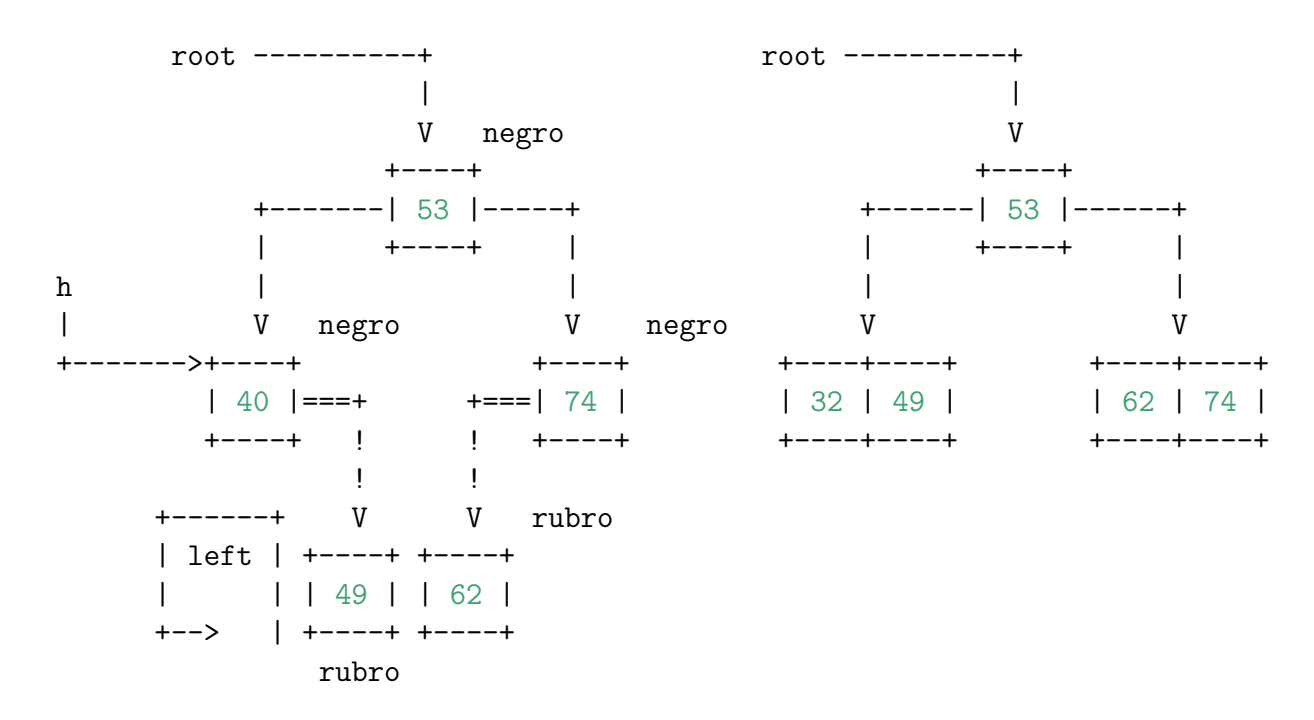

$$
h = \text{rotateLeft}(h);
$$

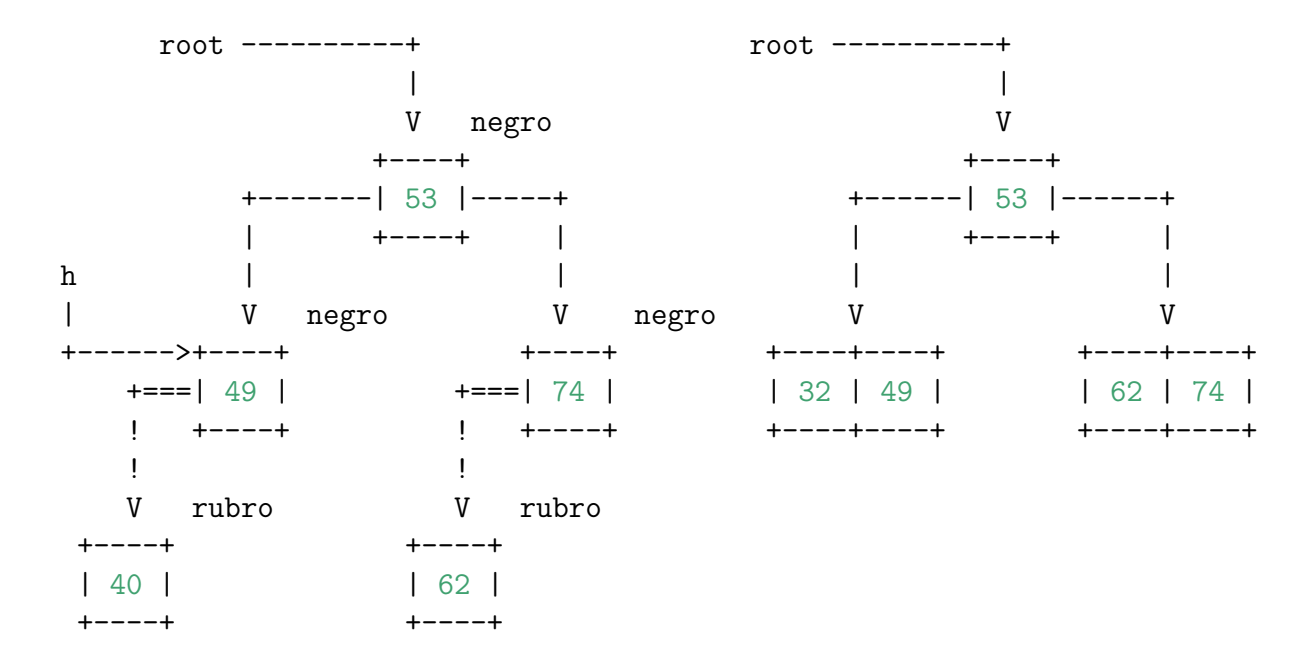

## **Inserção em um 3-nó**

**Árvore 2-3 consiste apenas de um nó**

```
root ----------+ root -------------+
        | |
        V negro V
       +----+ +----+----+
    +====| 53 | | | | | | | | | | | 53 |
    ! +----+ +----+----+
    ! 3-nó
    !
    V rubro
   +----+
   | 40 |
   +----+
```
Caso 1. chave é inserida é menor do 3-nó

put(31)

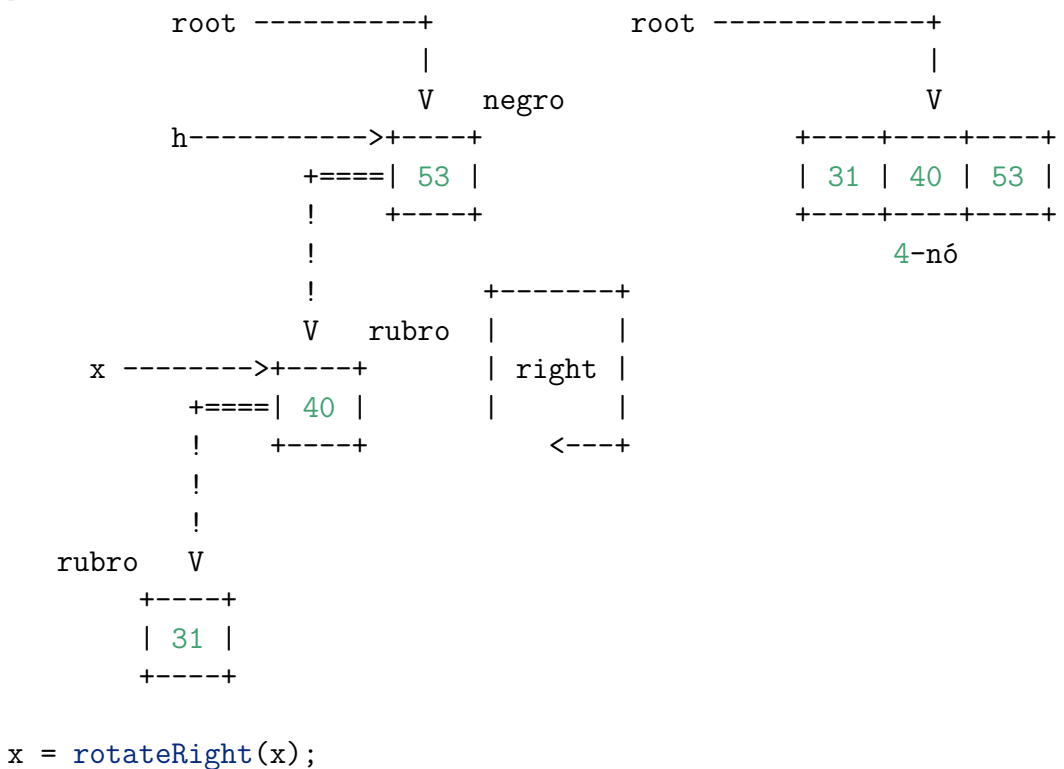

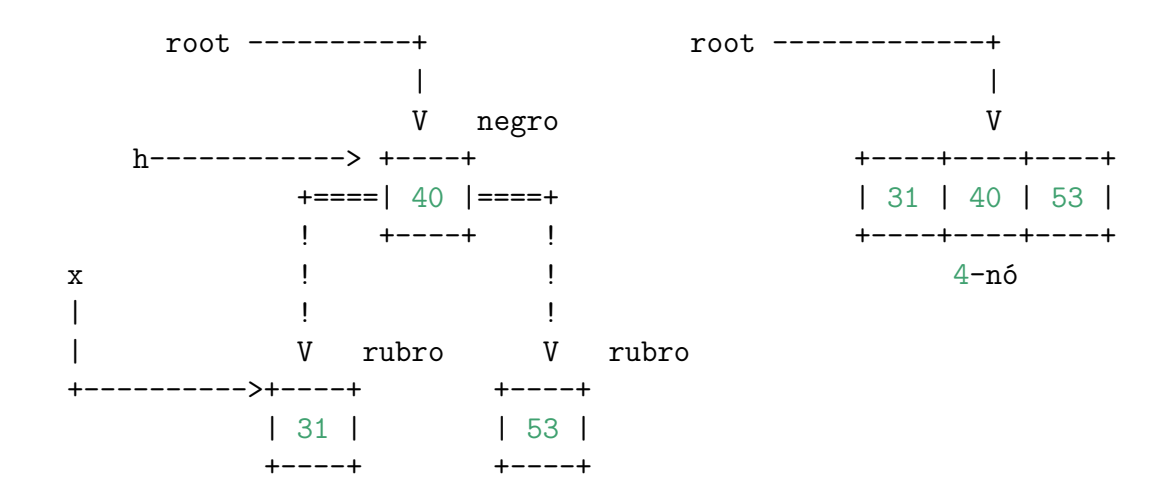

flipColors(h);

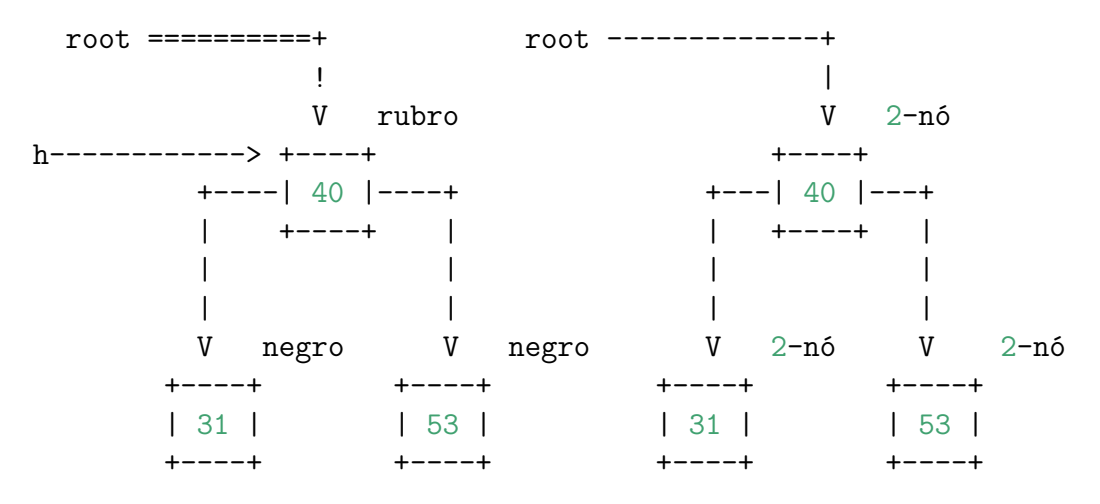

Caso 2. chave é inserida entre as chaves do 3-nó

put(45)

root ----------+ root -------------+ | | V negro V h----------->+----+ +----+----+----+ +====| 53 | | 40 | 45 | 53 | ! +----+ +----+----+----+  $x = 4-n\delta$ | ! | V rubro +----->+----+  $| 40 | ==++$  $+$ ----+ ! ! +------+ ! | left | V rubro | | +----+ +---> | | 45 | +----+

 $x = \text{rotateLeft}(x);$ 

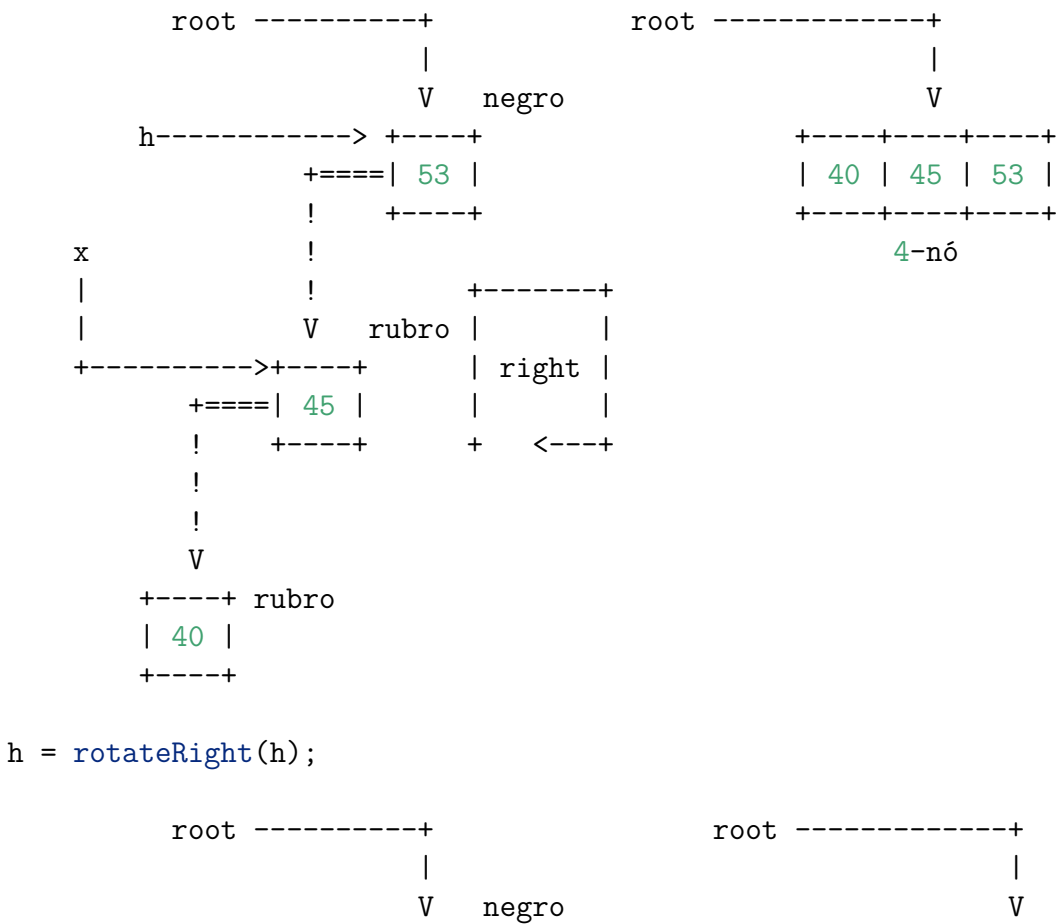

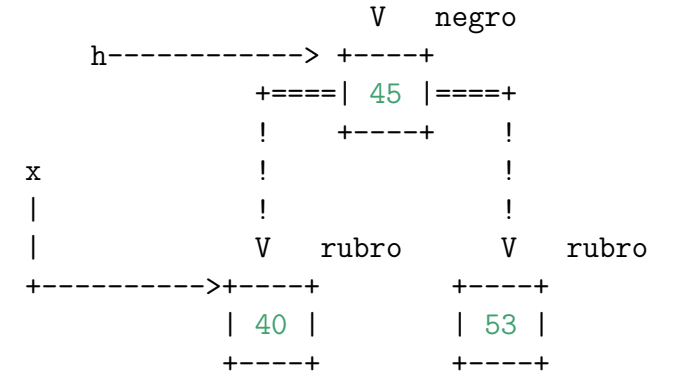

 $flipCoIors(h);$ 

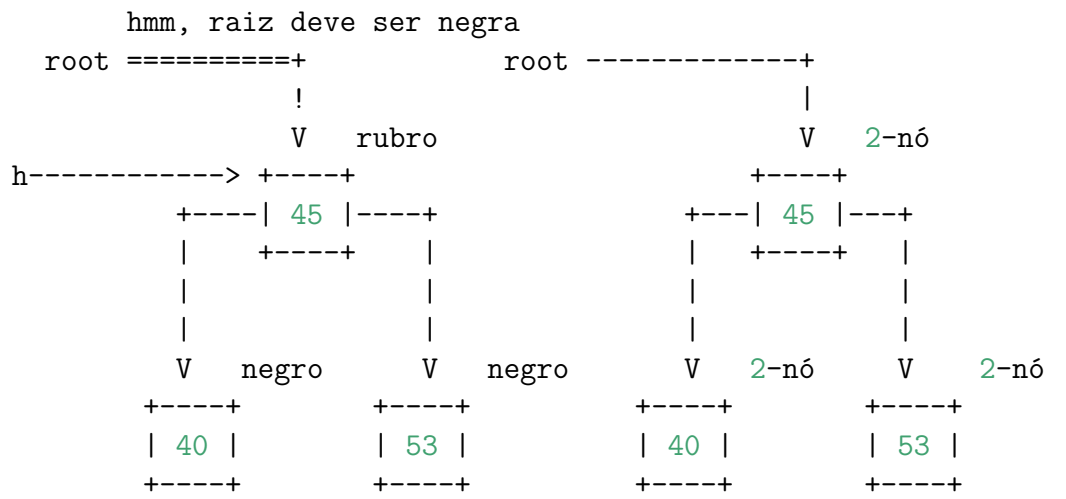

 $+ - - - + - - - - + - - - +$ 

 $|40|45|53|$ 

 $+ - - - + - - - - + - - - +$ 

4-nó

Caso 3. chave inserida é maior que todas as chaves no 3-nó

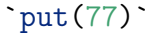

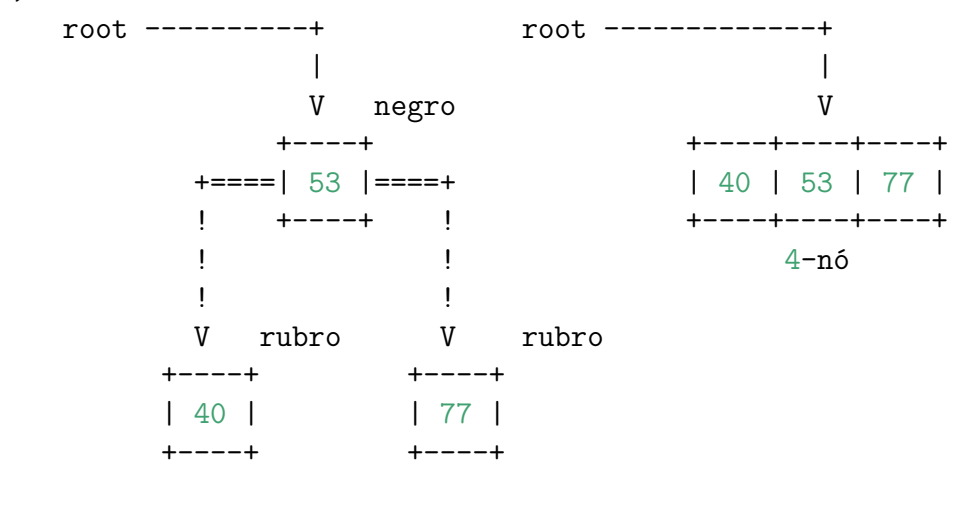

flipColors(root);

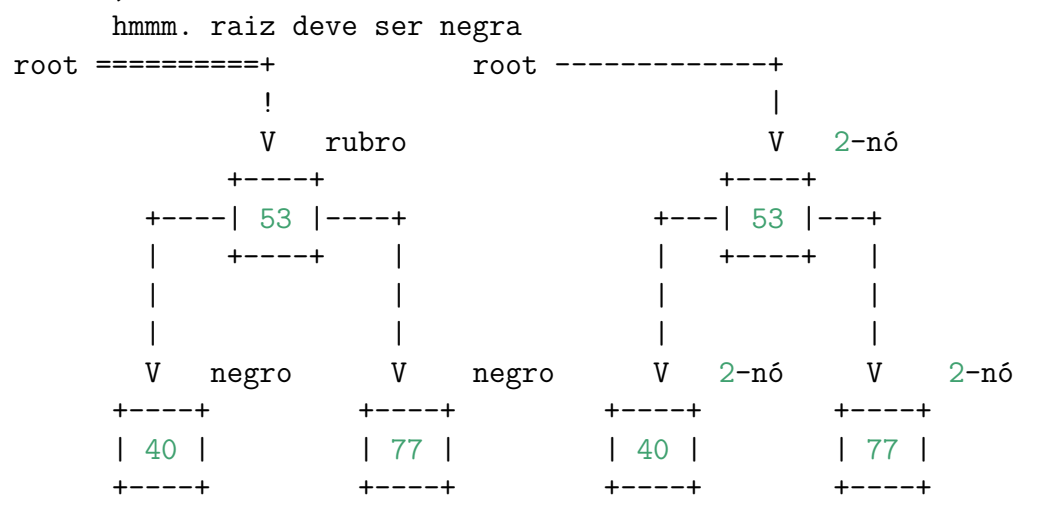

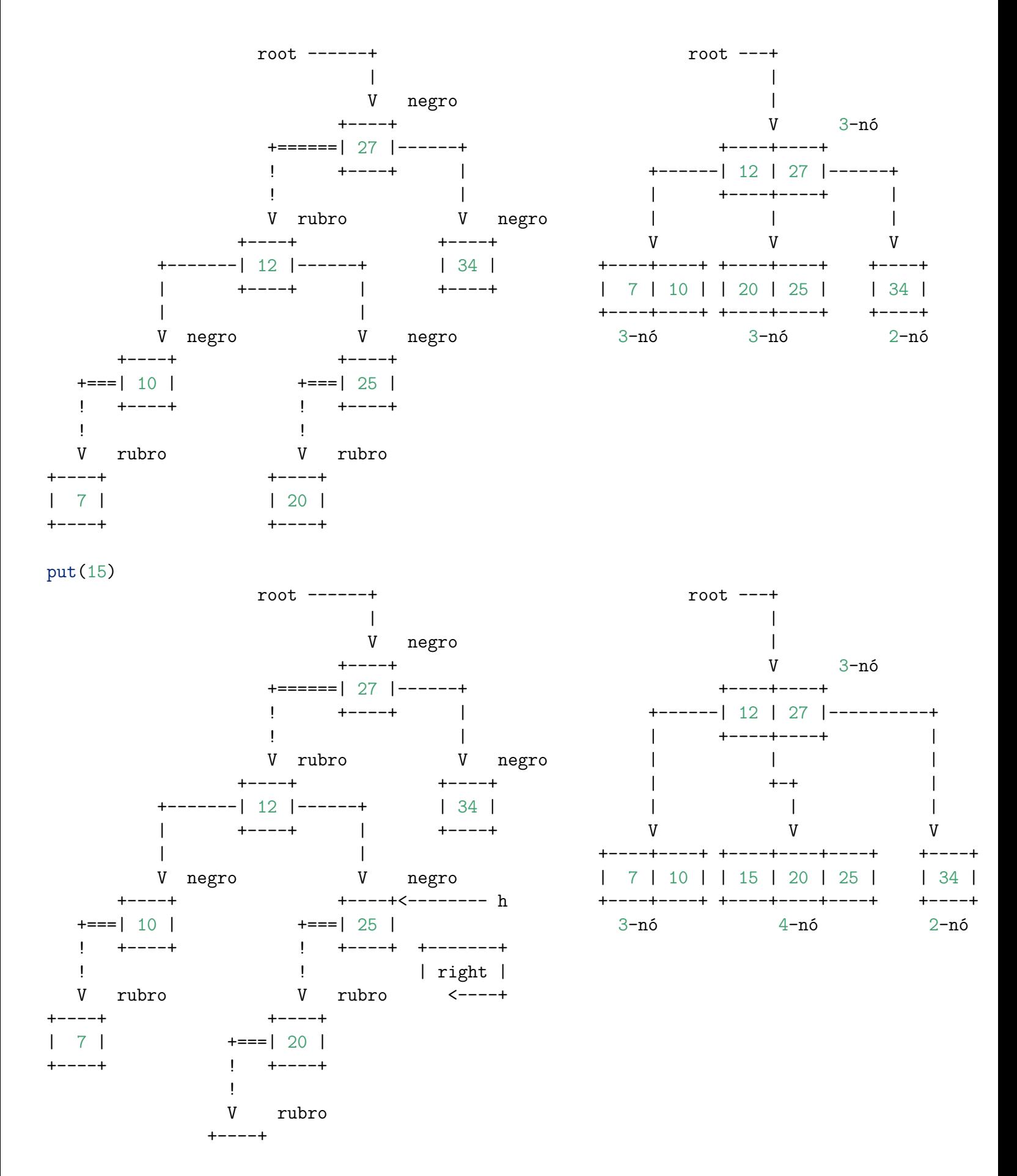

 $\vert$  15  $+ - - - +$ 

 $h = \text{rotateRight}(h)$ ;

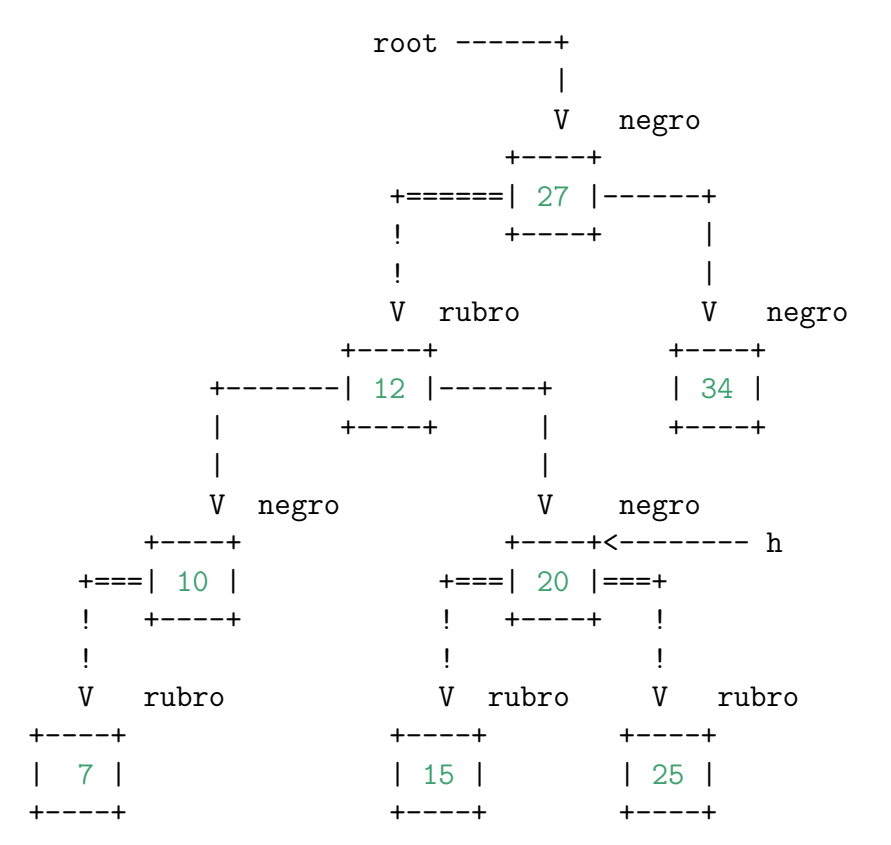

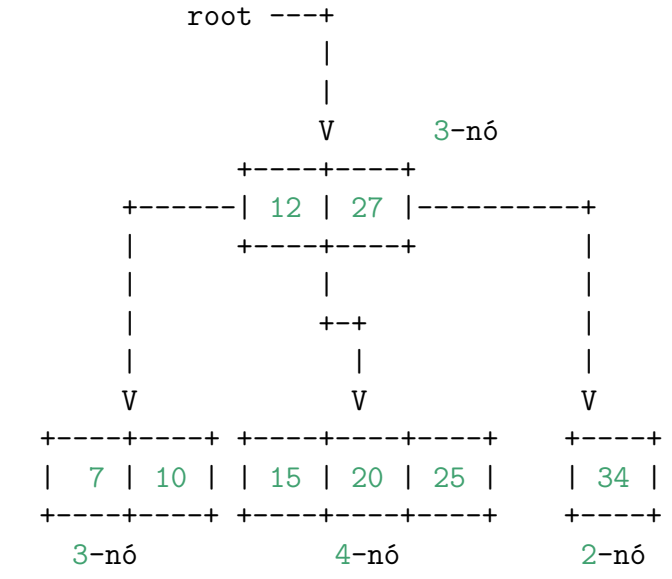

flipColors(h);

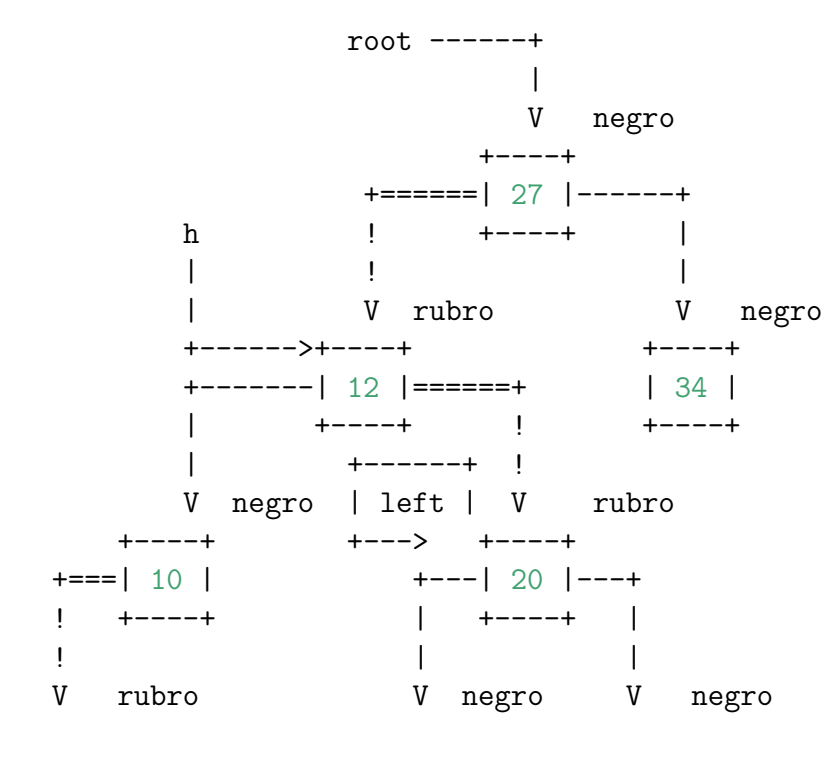

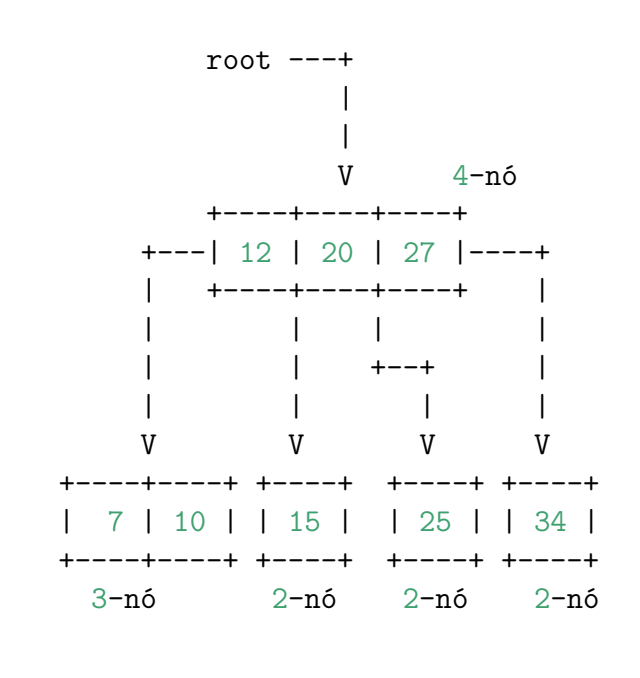

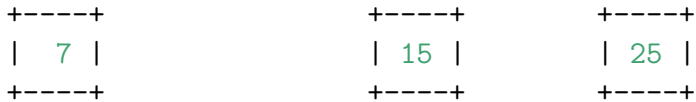

 $h = \text{rotateLeft}(h);$ 

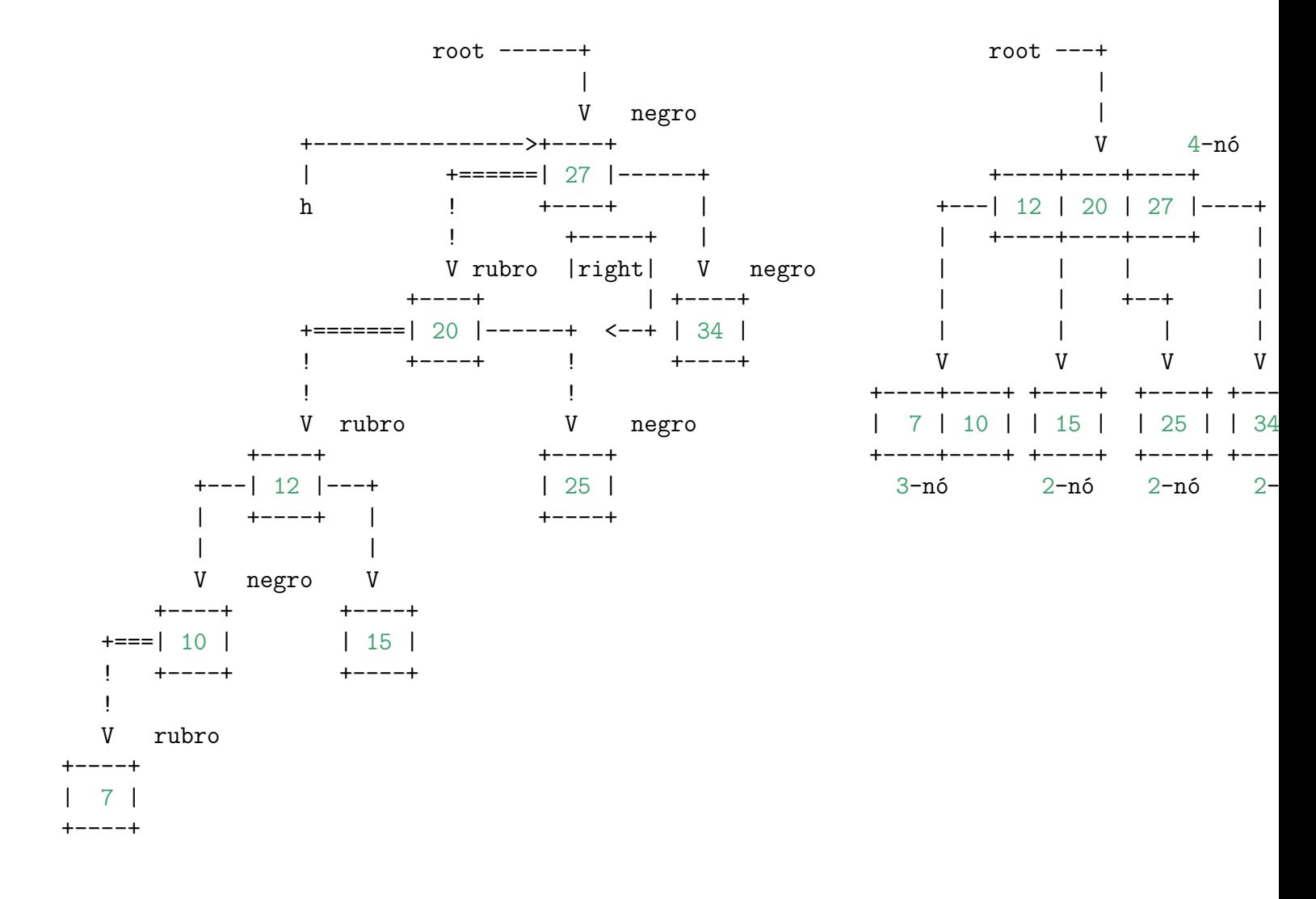

 $h = \text{rotateRight}(h)$ ;

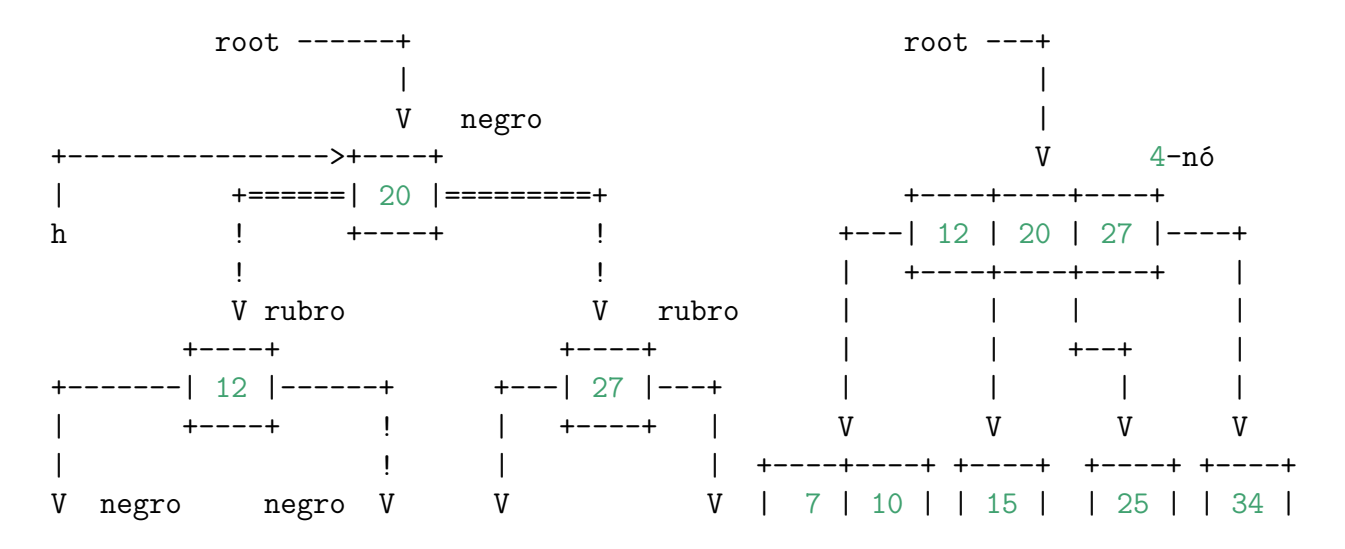

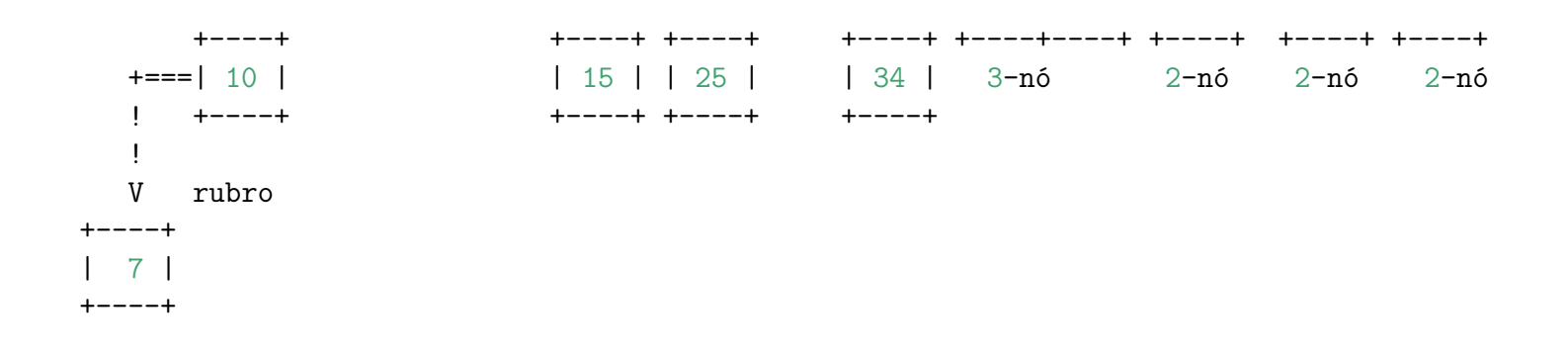

#### flipColors(h);

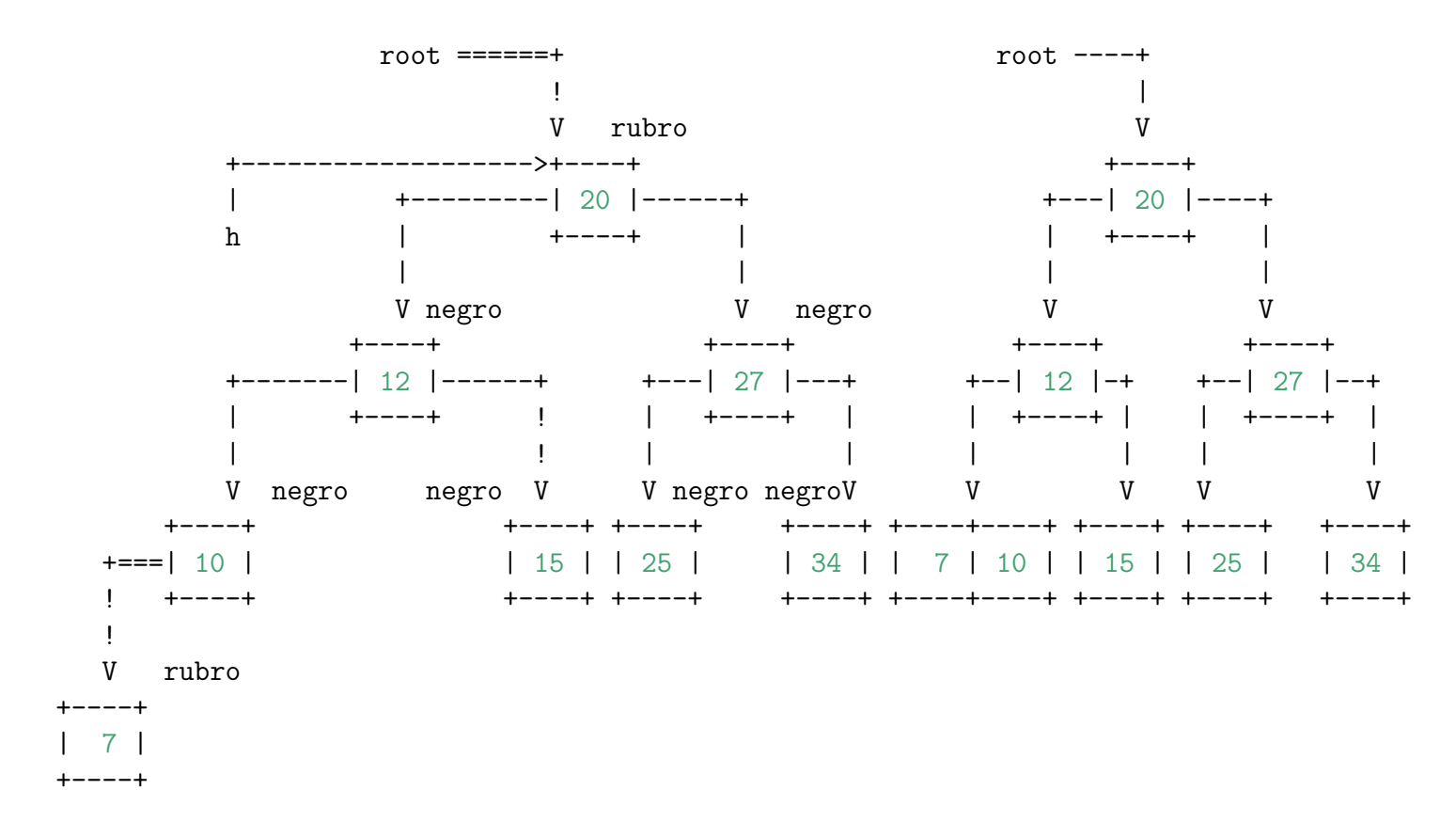

 $root.color = BLACK;$  // manter BLACK o link para a raiz.

### **Implementação**

```
Algoritmo 3.4: classe `RedBlackBST`:
   public class RedBlackBST<Key extends Comparable<Key>, Value> {
      private Node root;
      private class Node // veja acima
      private boolean isRed(Node h) // veja acima
      private Node rotateLeft(Node h) // veja acima
      private Node rotateRight(Node h) // veja acima
      private void flipColors(Node h) // veja acima
      private int size() // veja na página sobre BSTs
      public void put(Key key, Value val) {
         root = put(root, key, val);root.color = BLACK;
      }
      private Node put(Node h, Key key, Value val) {
         if (h == null)
            return new Node(key, val, 1, RED);
         int cmp = key.compareTo(h.key);
         if (cmp < 0) h.left = put(h.left, key, val);else if (cmp > 0) h.right = put(h.right, key, val);
         else h.val = val;
         if (isRed(h.right) && !isRed(h.left)) h = rotateLeft(h);
         if (isRed(h.left) && isRed(h.left.left)) h = rotateRight(h);
         if (isRed(h.left) && isRed(h.right)) flipColors(h);
         h.N = size(h.left) + size(h.right) + 1;return h;
      }
   }
```